## **COVLC Launch Chart**

The Knowledge Center (KC) has been upgraded to the [Commonwealth of Virginia Learning Center \(COVLC\),](https://covlc.virginia.gov/Default.aspx) and is ready to use. Use the chart below to determine which tasks to complete in the new COVLC. Follow the steps below to ensure that employee profile information, transcripts, and other information transferred correctly during the upgrade. Refer to the [VDSS COVLC Information website](http://www.dss.virginia.gov/benefit/vlc/index.cgi) for additional COVLC guidance and tips.

Submit a VCCC Helpdesk Ticket via [vccc@vita.virginia.gov](mailto:vccc@vita.virginia.gov) to report errors or inaccuracies.

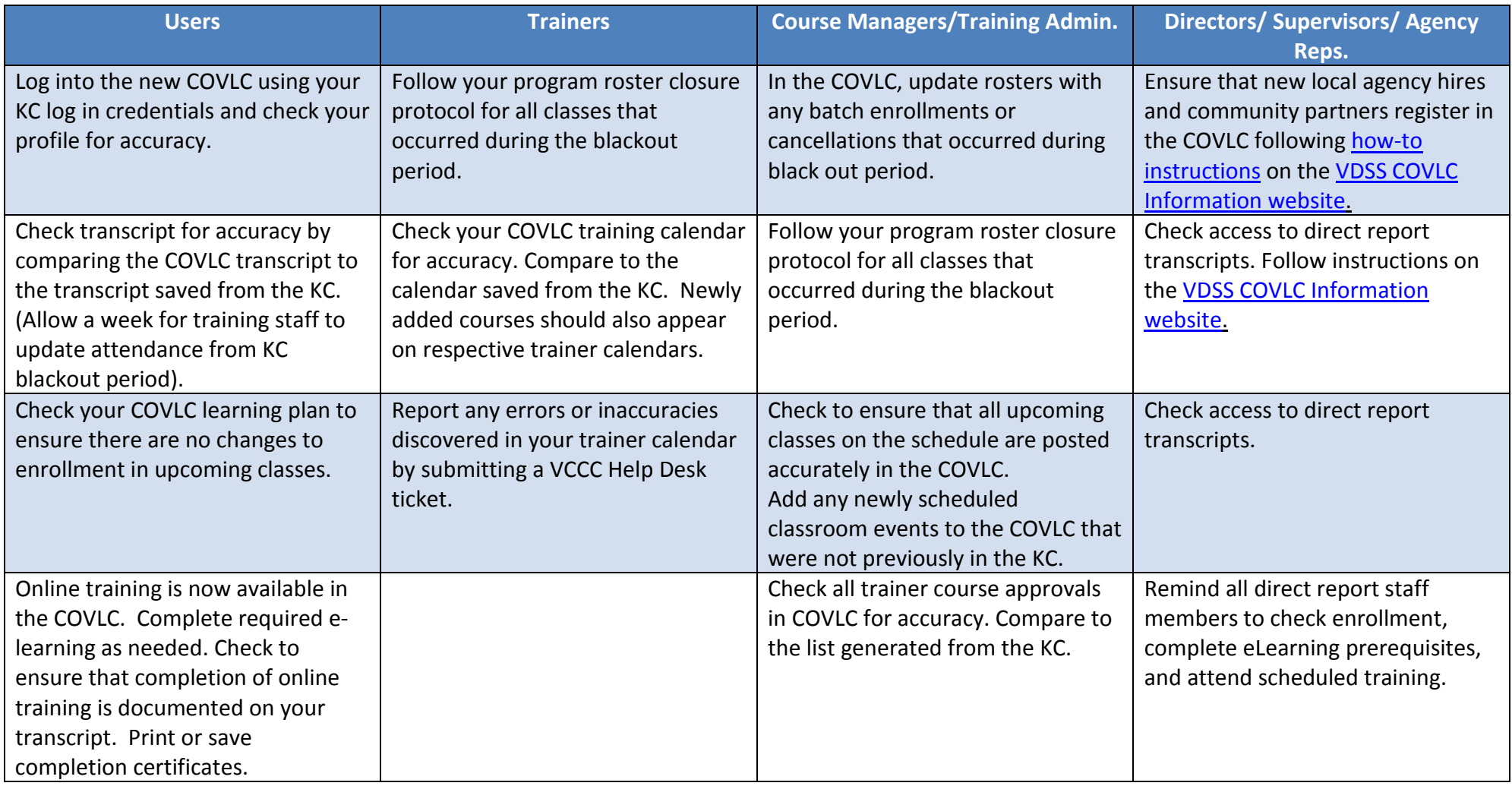